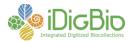

## Workflow Detail: Pre-digitization Curation (Pinned Things)

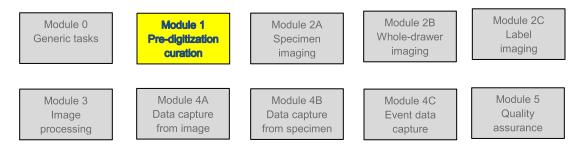

## Module 1: Pre-digitization Curation (Staging)

| TaskID | Task Name                                                                  | Explanations and<br>Comments                                                                                                    | Resources                                                                                                    |
|--------|----------------------------------------------------------------------------|----------------------------------------------------------------------------------------------------|----------------------------------------------------------------------------------------------------|
| T1     | Select/prioritize material for immediate digitization.                     | Day-to-day decisions<br>about which<br>specimens/trays/drawers<br>to digitize should follow<br>global policies and<br>decisions made in M0T6.<br>This step includes daily<br>prioritization of drawers for | Institutional<br>policy, project<br>guidelines,<br>active<br>research<br>criteria, etc.                                                                       |
|        |                                                                            | whole-drawer imaging.                                                                                                    |                                                                                                    |
| T2     | Note specimen damage or conservation issues that need immediate attention. | Route to conservation<br>workflow as necessary,<br>based on institutional<br>policy or curatorial<br>practices.                                                                                            | Institutionally<br>specific<br>curation<br>guidelines.                                                                                                    |
| Т3     | Update specimen taxonomy (and related authority files) as necessary.       | This step may entail<br>preparation and insertion<br>of new specimen-level<br>determination labels or<br>new tray header labels.                                                                           | <ul> <li>Publicly<br/>accessible<br/>materials,</li> <li>Authoritati<br/>ve online<br/>materials,</li> <li>Profession<br/>al<br/>taxonomis<br/>ts.</li> </ul> |

University of Florida • Florida Museum of Natural History • Dickinson Hall (Museum Rd. & Newell Dr.) • Gainesville, FL 32611 • 352-273-1906 iDigBio is funded by a grant from the National Science Foundation's Advancing Digitization of Biodiversity Collections Program (#EF1115210)

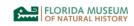

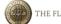

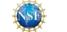

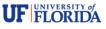

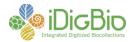

| Τ4 | Update specimen identifications<br>("filed as name") and determination<br>labels in collection and authority files<br>in database. | <ul> <li>This may necessitate<br/>developing procedures for<br/>tracking determinations at<br/>the unit tray level, to<br/>include:</li> <li>enlisting the assistance<br/>of a skilled professional<br/>for making accurate<br/>determinations and<br/>related decisions</li> <li>ensuring that<br/>specimens within a unit<br/>tray match the header<br/>label for that tray</li> <li>ensuring that unit trays<br/>are stored in<br/>appropriate drawers</li> <li>ensuring that<br/>determination labels do<br/>not become<br/>disassociated from<br/>specimens during<br/>handling</li> <li>ensuring that<br/>determination labels<br/>queued for data entry<br/>are physically attached<br/>to a specimen</li> <li>quarantining<br/>determination labels<br/>that lack a definite<br/>association with a<br/>specimens to ensure<br/>they remain<br/>unrecorded or not<br/>inaccurately recorded<br/>at data entry time</li> <li>assessing whether<br/>determination labels for<br/>returned/annotated<br/>specimens apply to a<br/>single specimens<br/>(and creating and<br/>attaching duplicate</li> </ul> | Identification<br>literature and<br>resources. |
|----|----------------------------------------------------------------------------------------------------|----------------------------------------------------------------------------------------------------|------------------------------------------------|

University of Florida • Florida Museum of Natural History • Dickinson Hall (Museum Rd. & Newell Dr.) • Gainesville, FL 32611 • 352-273-1906 iDigBio is funded by a grant from the National Science Foundation's Advancing Digitization of Biodiversity Collections Program (#EF1115210)

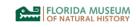

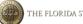

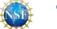

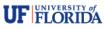

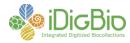

| T7 | Insert institutionally and/or globally<br>unique identifiers for specimens,<br>trays, and/or drawers.<br>For previously processed type<br>specimens, this step might include<br>re-use of pre-existing type IDs. | The point at which unique<br>identifiers are assigned<br>and the identifiers placed<br>on specimens varies by<br>institution and is<br>alternatively included<br>within the imaging                                                                                                    | Institution-<br>standard<br>unique<br>identifier<br>labels                    |
|----|----------------------------------------------------------------------------------------------------|----------------------------------------------------------------------------------------------------|-------------------------------------------------------------------------------|
| Τ6 | Physically reposition (re-tray)<br>specimens for improved organization<br>and spacing,                                                                                                    | <ul><li>T5, T6, and T7 may be treated as a single, combined activity to minimize handling.</li><li>Note: Ensuring spacing and positioning should also be included as a curational step during specimen accession.</li></ul>                                                                                                    | <ul> <li>Trays</li> <li>Drawers</li> <li>Computer</li> <li>Printer</li> </ul> |
| Т5 | Sort specimens by collecting event, geography, host, sex, etc.                                                                                                    | Based on prioritization in T1.                                                                                                    |                                                                               |
|    |                                                                                                    | <ul> <li>labels for all individuals<br/>within a group, as<br/>necessary)</li> <li>ensuring that<br/>determination labels for<br/>returned specimens<br/>are properly handled to<br/>ensure they do not get<br/>lost or dissociated from<br/>the referenced<br/>specimens</li> <li>Potentially create machine<br/>readable unit tray labels<br/>using DataShot or other<br/>software to facilitate<br/>machine scanning and<br/>creation of database<br/>records during subsequent<br/>workflow steps. (See:<br/>http://ecnweb.org/sites/def<br/>ault/files/12_Eastwood_20<br/>10.pdf.)</li> </ul> |                                                                               |

University of Florida • Florida Museum of Natural History • Dickinson Hall (Museum Rd. & Newell Dr.) • Gainesville, FL 32611 • 352-273-1906 iDigBio is funded by a grant from the National Science Foundation's Advancing Digitization of Biodiversity Collections Program (#EF1115210)

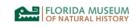

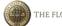

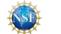

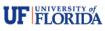

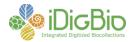

|  | <ul> <li>modules. Space availability in drawer or on pin and visibility of machine- readable identifiers are considerations. Options include: <ul> <li>linear, 1D barcodes inserted face up or face down as bottom label on pin</li> <li>2D barcodes with machine-readable portion of label exposed</li> <li>2D barcodes printed both sides</li> <li>RFID pChip pins</li> <li>RFID tags</li> <li>human-readable alphanumeric tags</li> </ul> </li> </ul> |  |
|--|----------------------------------------------------------------------------------------------------|--|
|--|----------------------------------------------------------------------------------------------------|--|

University of Florida • Florida Museum of Natural History • Dickinson Hall (Museum Rd. & Newell Dr.) • Gainesville, FL 32611 • 352-273-1906 iDigBio is funded by a grant from the National Science Foundation's Advancing Digitization of Biodiversity Collections Program (#EF1115210)

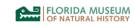

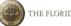

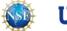

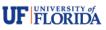